CSE 154

YES MADAM,
SOFTWARE AS A
SERVICE DOES
MEAN YOU WON'T
NEED TO INSTALL
SOFTWARE ON
YOUR COMPUTER BUT NO, IT WON'T
MAKE YOUR LAPTOP
ANY LIGHTER.

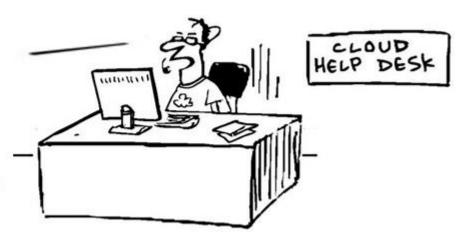

LECTURE 24: JSON

### JSON data

```
"private": "true",
"from": "Alice Smith (alice@example.com)",
"to": [
  "Robert Jones (roberto@example.com)",
 "Charles Dodd (cdodd@example.com)"
"subject": "Tomorrow's \"Birthday Bash\" event!",
"message": {
 "language": "english",
  "text": "Hey guys, don't forget to call me this weekend!"
                                                                  JSON
```

## Browser JSON methods

| method                      | description                                                                                |
|-----------------------------|--------------------------------------------------------------------------------------------|
| JSON.parse( <i>string</i> ) | converts the given string of JSON data into an equivalent JavaScript object and returns it |
| JSON.stringify(object)      | converts the given object into a string of JSON data (the opposite of JSON.parse)          |

- you can use Ajax to fetch data that is in JSON format
- then call JSON.parse on it to convert it into an object
- then interact with that object as you would with any other JavaScript object

# JSON example: Books

Suppose we have a service **books json.php** about library books.

If no query parameters are passed, it outputs a list of book categories:

```
{ "categories": ["computers", "cooking", "finance", ...] } JSON
```

Supply a category query parameter to see all books in one category:
 http://webster.cs.washington.edu/services/books/books json.php?category=cooking

#### JSON exercise

Write a page that processes this JSON book data.

- Initially the page lets the user choose a category, created from the JSON data.
  - O Children O Computers O Finance List Books
- After choosing a category, the list of books in it appears:

Books in category "Cooking":

- Breakfast for Dinner, by Amanda Camp (2009)
- 21 Burgers for the 21st Century, by Stuart Reges (2010)
- The Four Food Groups of Chocolate, by Victoria Kirst (2005)

# Bad style: the eval function

```
// var data = JSON.parse(this.responseText);
var data = eval(this.responseText); // don't do this!
...
JS
```

- JavaScript includes an eval keyword that takes a string and runs it as code
- this is essentially the same as what JSON.parse does,
- but JSON.parse filters out potentially dangerous code; eval doesn't
- eval is evil and should not be used!

#### What is a web service?

web service: software functionality that can be invoked through the internet using common protocols

- like a remote function(s) you can call by contacting a program on a web server
  - many web services accept parameters and produce results
- can be written in PHP and contacted by the browser in HTML and/or Ajax code
- service's output might be HTML but could be text, XML, JSON or other content
  - examples seen in CSE
     154: quote.php, animalgame.php, books\_json.php, urban.php, weather.php

# Setting content type with header

```
header("Content-type: type/subtype");
header("Content-type: text/plain");
print "This output will appear as plain text now!\n";
PHP
```

- by default, a PHP file's output is assumed to be HTML (text/html)
- use the <a href="header">header</a> function to specify non-HTML output
  - must appear before any other output generated by the script

# Recall: Content ("MIME") types

| MIME type        | related file extension |
|------------------|------------------------|
| text/plain       | .txt                   |
| text/html        | .html, .htm,           |
| text/xml         | .xml                   |
| application/json | .json                  |
| text/css         | .css                   |
| text/javascript  | .js                    |
| image/gif        | .gif                   |

• Lists of MIME types: by type, by extension

# Example: Exponent web service

Write a web service that accepts a base and exponent and outputs base raised to the exponent power. For example, the following query should output 81:

```
http://example.com/exponent.php?base=3&exponent=4
```

#### solution:

```
<?php
header("Content-type: text/plain");
$base = (int) $_GET["base"];
$exp = (int) $_GET["exponent"];
$result = pow($base, $exp);
print $result;
?>
PHP
```